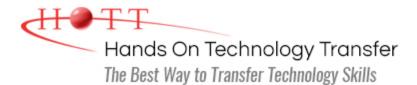

# iOS Programming for iPhone® and iPad® Applications Using Objective-C

Duration: 5 Days (Face-to-Face & Remote-Live), or 35 Hours (On-Demand)

Price: \$2495 (Face-to-Face & Remote-Live), or \$1495 (On-Demand)

**Discounts:** We offer multiple discount options. <u>Click here</u> for more information.

**Delivery Options:** Attend face-to-face in the classroom, <u>remote-live</u> or <u>on-demand</u> <u>training</u>.

# Students Will Learn

- Downloading and installing Xcode from the Mac App Store
- Objective-C Language syntax
- Creating new projects using Xcode templates
- Using if statements and switch statements to control the flow of applications
- Designing applications using OOP principles
- The difference between heap and stack memory and the uses for each
- The ARC System
- Creating new applications in Xcode

using MVC application architecture

- Creating full GUI applications
- The Delegate code pattern
- Using a navigation view to control the flow of an application
- Using the Debug Console for exception handling
- Using NeXTStep Objects
- Developing interfaces for multiple platforms and resolutions
- General iPhone and iPad development patterns and philosophies
- Service Oriented Architecture concepts

# **Course Description**

Participants in this hands-on course will learn about and gain practice developing iOS applications for iPhone and iPad devices. Attendees will learn all the basics needed for iOS development, from installation of the Xcode editor to the Apple approval process. The Objective-C language is presented and used in hands on exercises to learn how it interacts with the hardware systems.

In hands on exercises, students will use built-in data views as well as create custom screens for data entry and presentation. Students will learn to follow Apple's design recommendations to provide clean interfaces that appropriately size to various devices and

screens.

The course includes coverage of scheduled background execution to allow code to be run when the app isn't active and to schedule alerts to draw attention back to the app.

Comprehensive hands on exercises are integrated throughout to reinforce learning and develop real competency. Students will create apps from the ground up, demonstrating the features of Objective-C and serving as an introduction to developing apps for release to the App Store.

# Course Prerequisites

Prior programming experience in an object-oriented language such as Java, C# or C++.

# Course Overview

#### **Macintosh Orientation**

- Versions of iOS and Supported Devices
- Overview of the New OS X
- Command Line Interaction
- Apple Approval Process

# Xcode IDE Installation and Use

- Installing and Updating Xcode
- Code Development and Tracking
- Debugging Utilities
- Application Navigation Tools

#### **Objective-C**

- Fundamental Syntax
- Object Oriented Programming Support
- Using Dynamic Binding
- Using ARC
- Writing Code for Hardware Interaction
- Data Types and Structs
- Flow Control
- Pointers, Heap and Stack

# **NeXTStep Object Support**

- Using the NeXTStep Data Types
  - NSDate, NSPoint, NSSize, NSString
- Using the NeXTStep Collection Objects
  - NSSet and NSMutableSet
  - NSArray and NSMutableArray
  - NSDictionary and NSMutableDictionary

# **MVC Architecture**

- Model-View-Controller Development Paradigm
- Application Design Process

# SOA Application Design Overview

- Service Oriented Architecture
- Web Services Overview
- Apple Push Notification Service (APNs)

# System Event Handling

- Recognizing Apps Moving to Background
- Detecting and Solving Low Memory Events
- Handling Custom Events and Exceptions

# **Threading Support**

- Creating Threads
- Using Threads for Asynchronous Processing

# **Dynamic Typing**

- Understanding the id Data Type
- Analyzing Objects for Type Safety
- Testing Objects for Function Support

#### **Custom View Design and Layout**

- Designing Views
- Apple's UI Design Standards
- Utilizing Controls
- Custom View Transitions and Animations

#### **Basic Design Patterns Used in iOS**

- Singleton Pattern
- Lazy Instantiation
- Protocol/Delegate Patterns

#### **Views and View Controllers**

- Using Generic Views and View Controllers
- Using Specific Purpose Views
  - Text View
  - Web View
  - Map View
  - Table and Table Cell View

#### **Blocks**

- Purpose and Syntax of Blocks
- Block Animation Methods
- Developing Multithreaded Blocks

*iPad*® *and iPhone*® *are trademarks of Apple Inc., registered in the U.S. and other countries.* 

Hands On Technology Transfer The Best Way to Transfer Technology Skills

> 1 Village Square, Suite 8 14 Fletcher Street Chelmsford, MA 01824

Copyright © 2021 Hands On Technology Transfer, Inc.